# Introduction to machine learning

### Machine learning = let machine learn to **predict** the future

# Machine learning

• Find an appropriate decision function (machine learning model)

 $m(\mathbf{x})$ : feature space  $\rightarrow$  decision space

to predict future outcomes

• Hope that *m*(**x**) can make **accurate** predictions

## Loss function

A loss function  $L\left(y, m(\mathbf{x})\right)$  measures the accuracy of  $m(\mathbf{x})$ , in terms of how much we will pay for a bad decision.

## Risk function

- After the machine learning algorithm is deployed, how much loss will we pay for a future event? random (unknown)
	- Estimate it by the **expected loss (risk function)**

$$
R(m) = E\left[L\left(Y, m(X)\right)\right] = \int L\left(y, m(x)\right) dF\left(x, y\right)
$$
 (1)  
Lebesque integral

where  $F(\mathbf{x}, y)$  is the joint c.d.f. of **X** and *Y*.

### Machine learning (formalized)

• Find an appropriate decision function that minimizes the risk function;

> min *R*(*m*) (2) *m*

• The risk function R is sometimes referred as to **test error**.

# Empirical risk

• When the data  $\{x_i, y_i\}_{i=1}^n$  is an independent random sample, equation (2) might be approximated by its empirical version *n i*=1

$$
\min_{m(\mathbf{x})} \left[ \frac{1}{n} \sum_{i=1}^{n} \left[ L\left(y_i, m(\mathbf{x}_i)\right) \right]^{+} \right]^{+}
$$
empirical risk\n
$$
(3)
$$

approximate *R* by LLN (conditions?)

#### Example: simple linear regression

Consider  $m(x) = \beta_0 + \beta_1 x$  and  $L(y, m(x)) = [y - m(x)]$ (i.e.,  $L_2$  loss or quadratic loss), equation (3) becomes 2

$$
\min_{\beta_0, \beta_1} \frac{1}{n} \sum_{i=1}^n \left[ y_i - \beta_0 - \beta_1 x_i \right]^2.
$$

 $(4)$ 

#### Example: multiple linear regression

Consider  $m(\mathbf{x}) = \beta_0 + \beta_1 x_1 + \dots + \beta_p x_p$  (i.e.,  $\mathbf{x} = [x_1, x_2, ..., x_p]^\top$  and  $L(y, m(\mathbf{x})) = [y - m(\mathbf{x})]^2$ , equation (3) becomes 2

$$
\min_{\beta_0, \beta_1, ..., \beta_p} \frac{1}{n} \sum_{i=1}^n \left[ y_i - \beta_0 - \beta_1 x_{i1} - ... - \beta_p x_{ip} \right]^2
$$

#### Linear regression  $\neq$  linear line regression If  $x_j = x^j$  for  $j = 1, 2, ..., p$ ,  $m(\mathbf{x}) = \beta_0 + \beta_1^j$ *p* ∑ *j*=1 *βjx<sup>j</sup>*

# W860

becomes a polynomial function.

•

• In this case equation (4) is also referred to as polynomial regression.

#### Example: polynomial regression by scikit-learn

import numpy as np from sklearn.linear\_model import LinearRegression

 $n = 100$  $x = np.random.uniform(-2, 2, n)$  $y = 3 + 2*x + x^{**}2 + np.random.normal(0,1,n)$ 

 $X = np \cdot column\_stack((x, x^{**}2))$  $reg = LinearRegression().fit(X, y)$ 

reg.intercept\_

3.320635526493189

 $reg.coef$ 

```
array([1.85274093, 0.74778845])
```
Monte-carlo simulation

# W860

 $xeval = np.linspace(-2,2,401)$ Xeval = np.column\_stack((xeval,xeval\*\*2)) > generate new data yeval = reg.predict(Xeval)  $\sim$ predict from new data

# W860

```
import matplotlib.pyplot as plt
plt.style.use('seaborn-notebook')
plt.scatter(x, y)plt.plot(xeval, yeval)
plt.show()
```
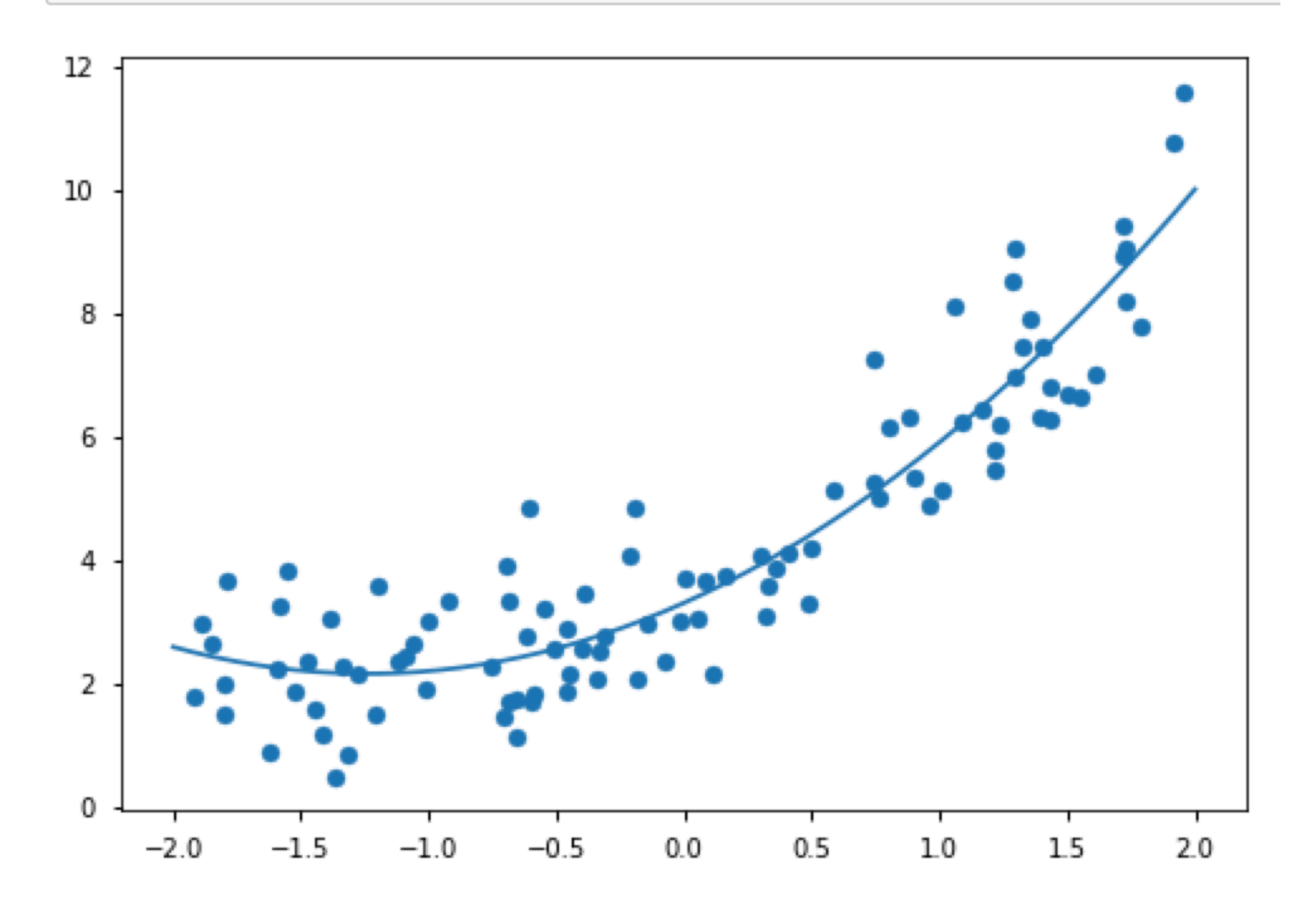

## Bias-variance tradeoff

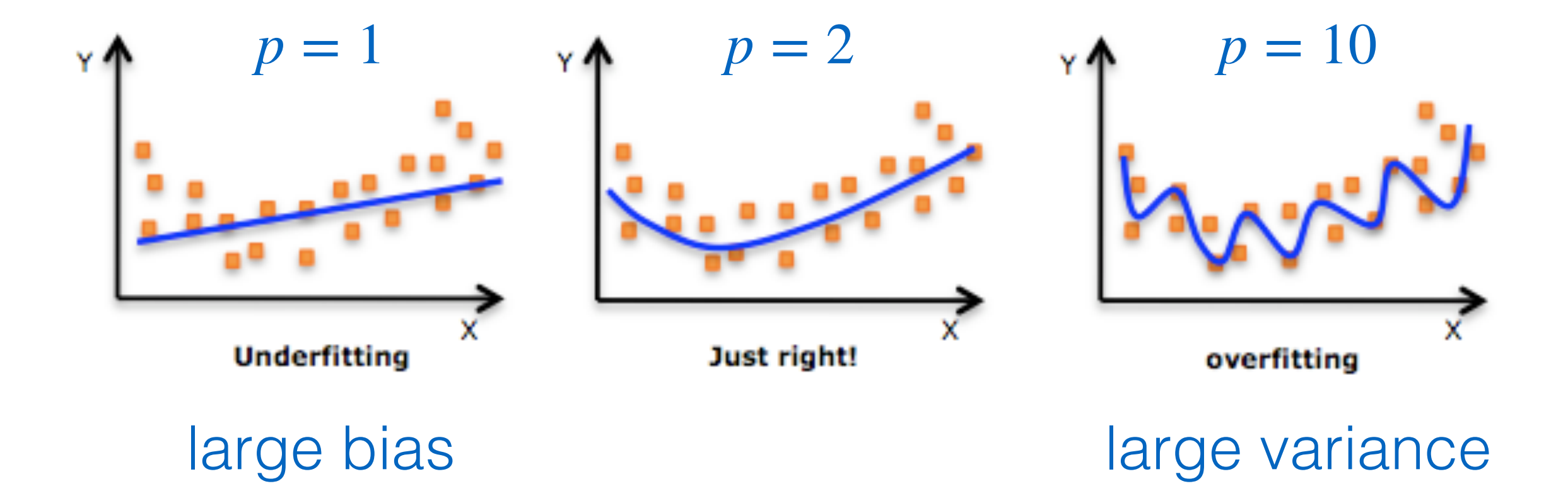

## Overfitting

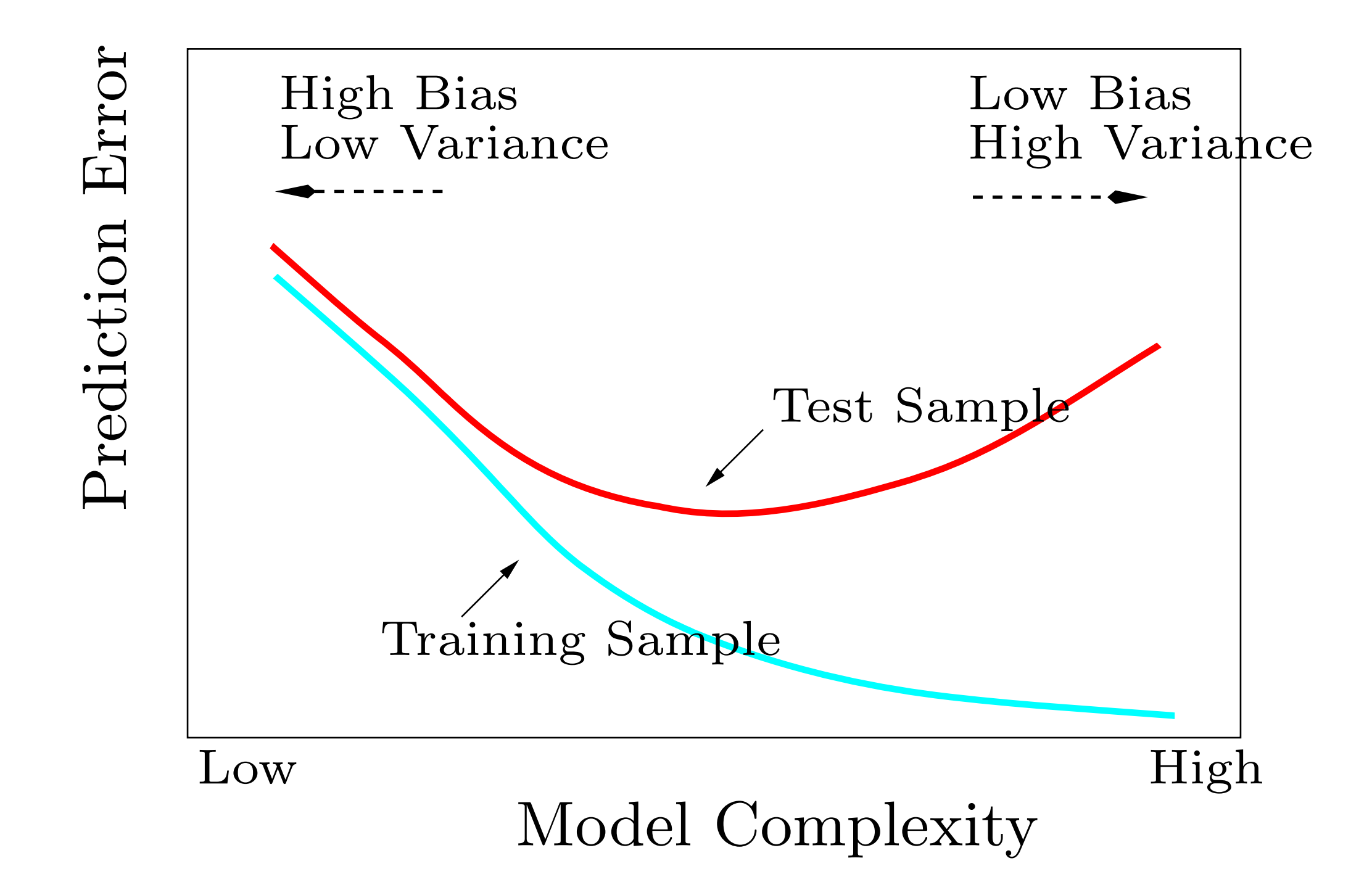

### Structure risk (regularization)

• Compensate the model complexity to the empirical risk:

$$
\min_{m(\mathbf{x})} \frac{1}{n} \sum_{i=1}^{n} \left[ L\left(y_i, m(\mathbf{x}_i)\right) \right] + \lambda ||m|| \tag{5}
$$

- The ideal amount of compensation is unknown; hence we leave  $\lambda$  as a hyperparameter (tuning parameter)
- The compensation for model complexity may not be necessary for a simple *m*(**x**).

#### Structure risk (regularization)

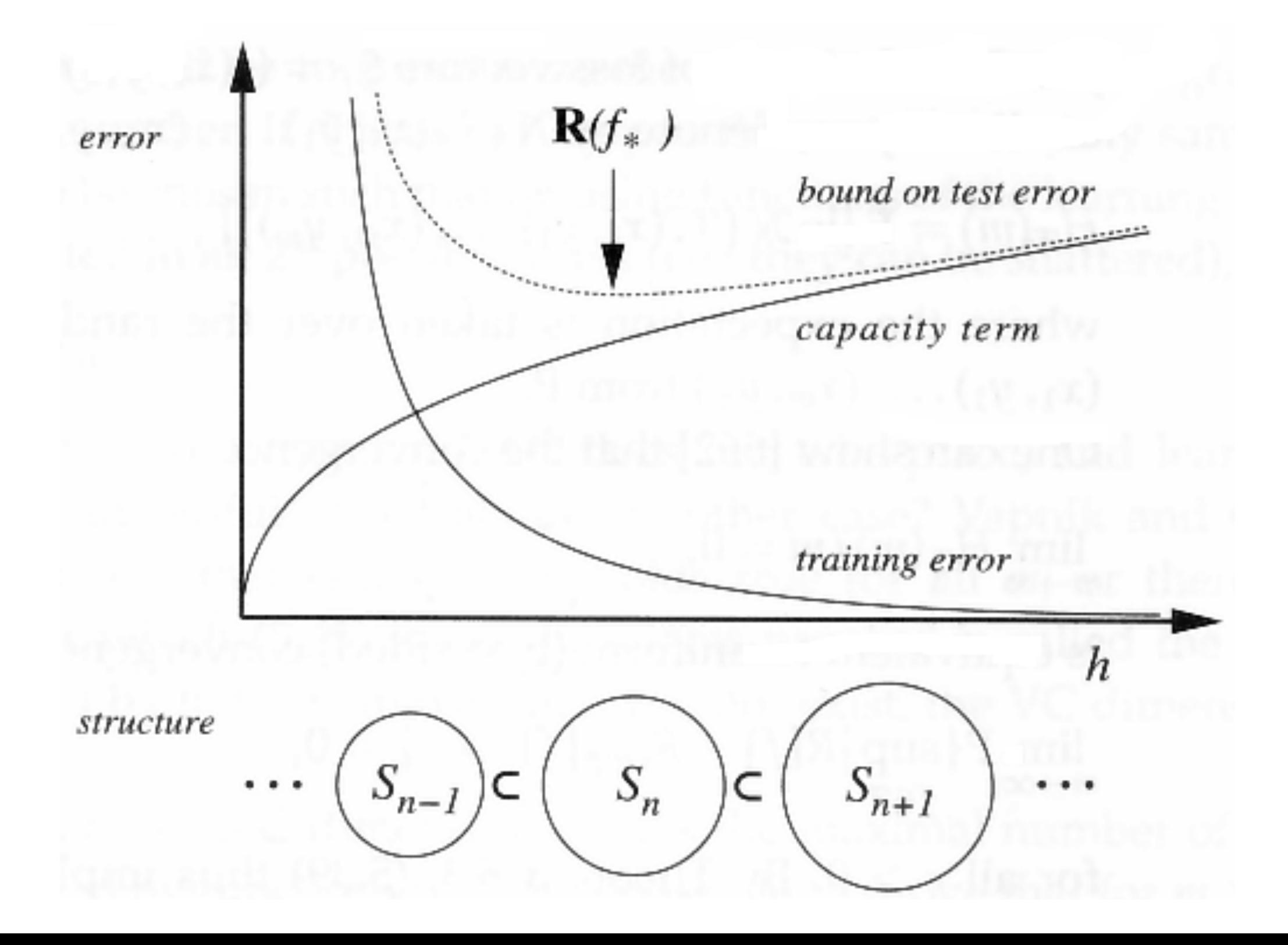

# Estimate risk by cross-validation

## Train-test split

Idea: estimate the risk by another data set (testing set) that is not included in the training data (which is used to fit the model)

• Split the data into two sets; use one to fit the model (training set) and use the other one (testing set) to estimate the prediction accuracy

## Train-test split

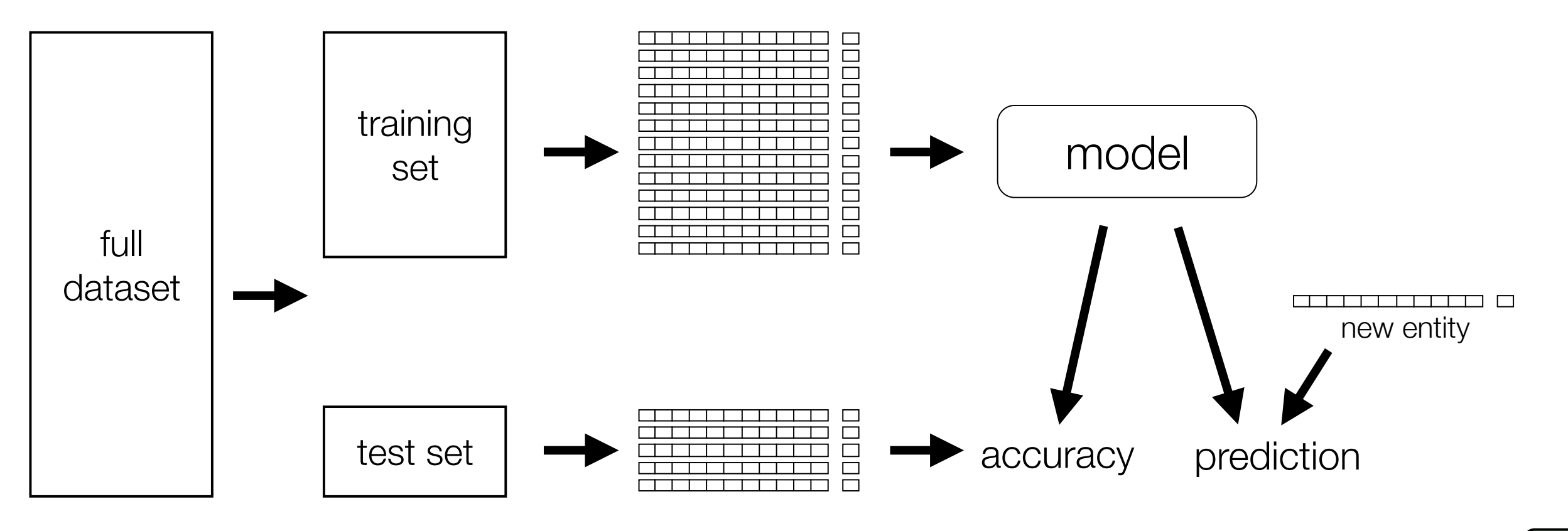

Supervised Learning Pipeline Supervised Learning Pipeline Supervised Learning Pipeline Supervised Learning Pipe<br>Pipeline Supervised Learning Pipeline Supervised Learning Pipeline Supervised Learning Pipeline Supervised Lea

Obta

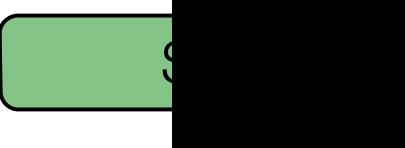

Featu

#### Train-test split in scikit-learn

from sklearn metrics import mean\_squared\_error  $\longleftarrow$  empirical risk with  $L_2$  loss MSE = mean\_squared\_error(3 + 2\*xeval + xeval\*\*2, yeval)

```
from sklearn model_selection import train_test_split
X_train, X_test, y_train, y_test = train_test_split(
   X, y, test_size = 0.1reg = LinearRegression().fit(X_train, y_train)y_pred = reg.predict(X_test)
MSE\_est = mean_squared\_error(y_test, y_pred)print((MSE, MSE_est))
```
 $(0.1207322144668145, 0.8038786796460045)$ 

## Cross validation

- Estimate the risk by a single random split is unstable
- Repeat the random split for several times and estimate the prediction error by the mean crossvalidated prediction error
- **[Reference](https://en.wikipedia.org/wiki/Cross-validation_(statistics))**

## Popular cross-validations

- Leave-one-out cross-validation
- (Stratified) k-fold cross-validation
- Repeated (stratified) k-fold cross-validation
- Rolling cross-validation for time series

#### Cross-validation in scikit-learn

```
from sklearn.model_selection import KFold
kf = KFold(n_splits=10, shufflee=True)MSE_10 = 0for train_index, test_index in kf.split(X):
    X_{\text{train}}, X_{\text{test}} = X_{\text{train\_index}}, X_{\text{test\_index}}y_train, y_test = y[train_index], y[test_index]reg = LinearRegression().fit(X_train, y_train)y_pred = reg.predict(X_test)
    MSE_10 += mean_squared_error(y_test, y_pred)MSE_10 /= 10
print((MSE, MSE_10))
```
 $(0.1207322144668145, 0.906547418544322)$ 

See [here](https://scikit-learn.org/stable/modules/cross_validation.html) and [here](https://scikit-learn.org/stable/modules/classes.html#module-sklearn.model_selection) for more details.

#### Grid-search for

#### hyperparameters

- Define and discretize search space (linear or log scale)
- Evaluate the cross-validated risks and pick the the hyperparaeter(s) yielding to the smallest one of and pick<br>that wielding to the email at an

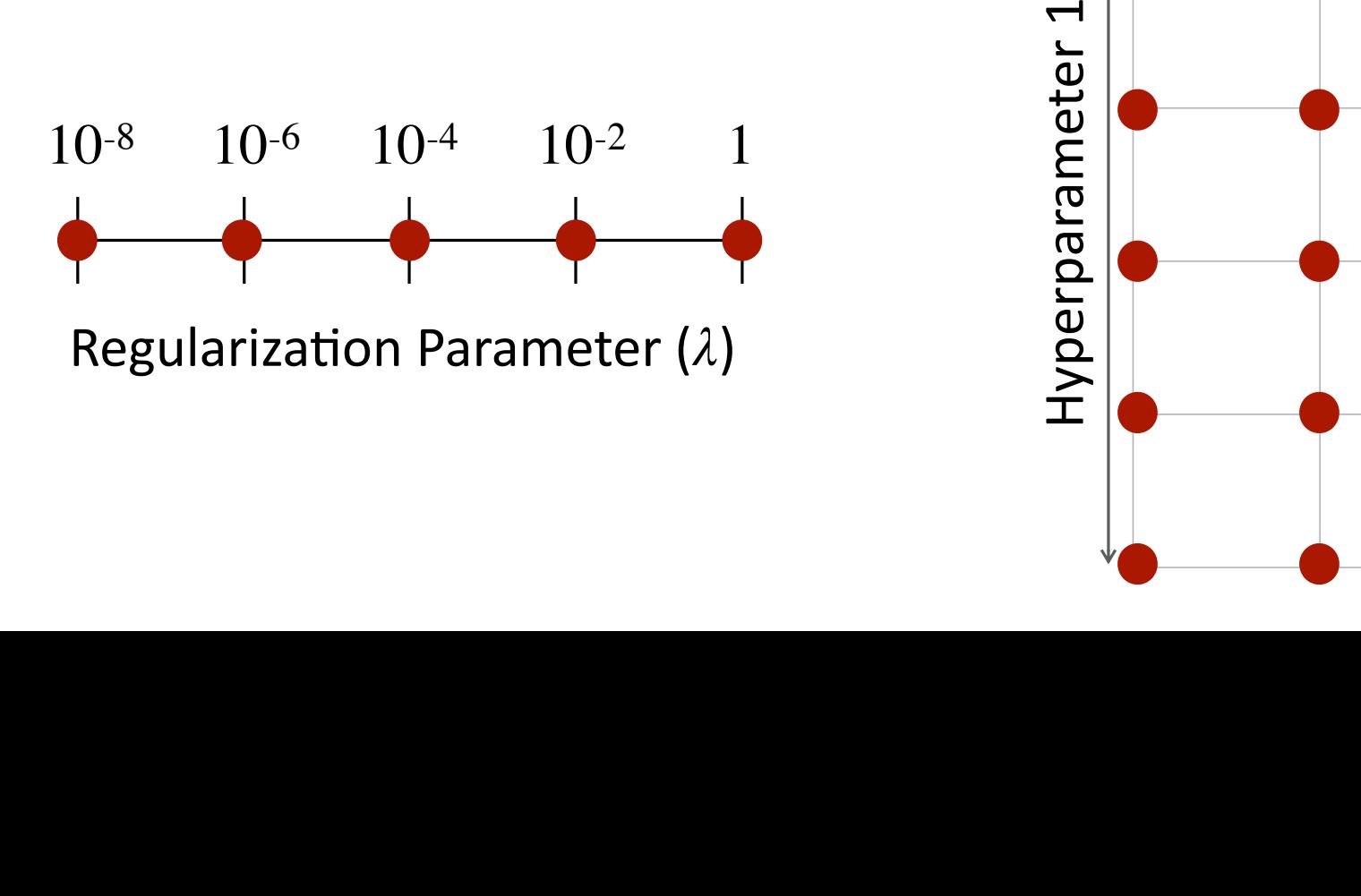

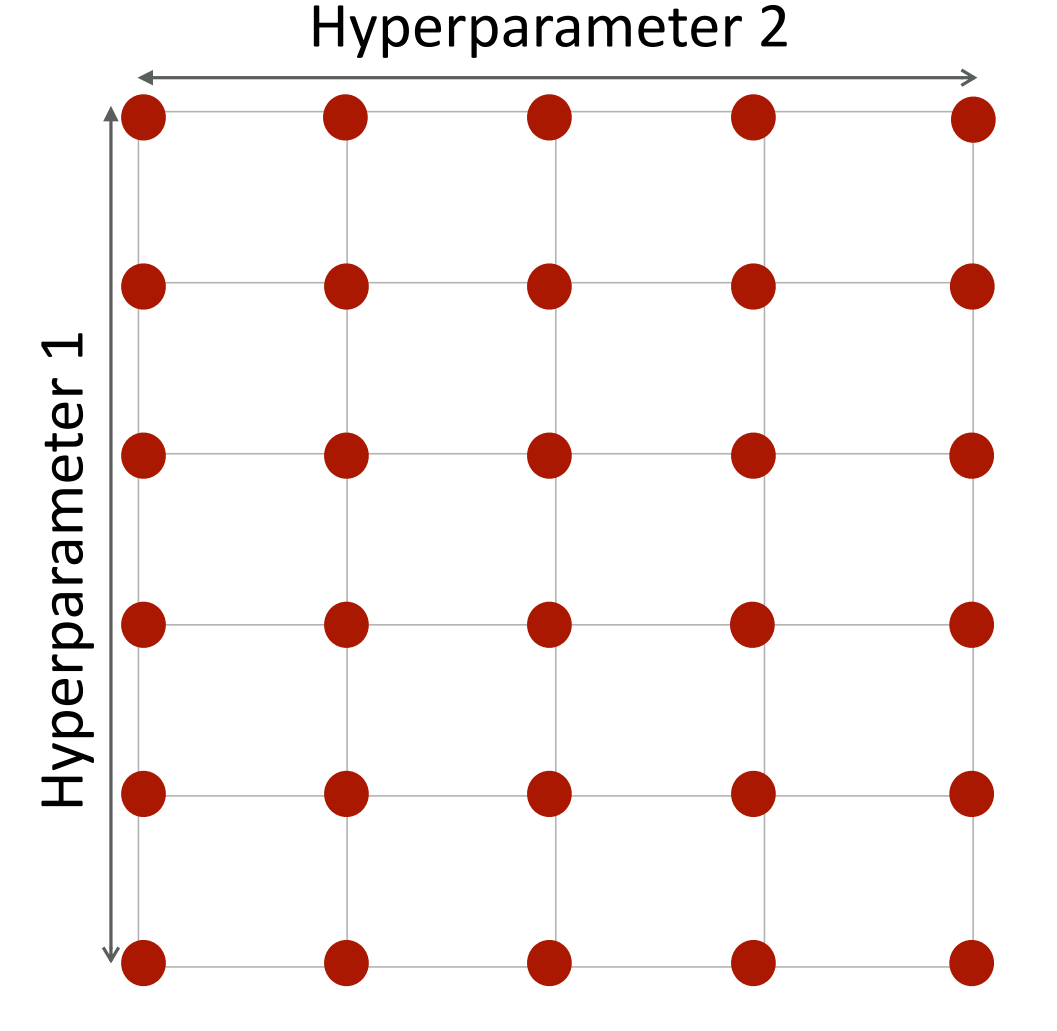

## Readings

- Chapters [10](https://www.textbook.ds100.org/ch/10/modeling_intro.html) and [15](https://www.textbook.ds100.org/ch/15/bias_intro.html) of Principles and Techniques [of Data Science](https://www.textbook.ds100.org/)
- Chapter 11 of [Data Science from Scratch: First](dds.lib.nchu.edu.tw:1701/primo_library/libweb/action/display.do;jsessionid=8962B1843D6E5B3D0CE7ACA064E8CEF1?tabs=detailsTab&ct=display&fn=search&doc=NCHU_ALEPH007258592&indx=2&recIds=NCHU_ALEPH007258592&recIdxs=1&elementId=1&renderMode=poppedOut&displayMode=full&frbrVersion=&vid=NCHU&tab=default_tab&dscnt=0&vl(freeText0)=Data%20Science%20from%20Scratch-%20First%20Principles%20with%20Python&dstmp=1599297416854)  [Principles with Python](dds.lib.nchu.edu.tw:1701/primo_library/libweb/action/display.do;jsessionid=8962B1843D6E5B3D0CE7ACA064E8CEF1?tabs=detailsTab&ct=display&fn=search&doc=NCHU_ALEPH007258592&indx=2&recIds=NCHU_ALEPH007258592&recIdxs=1&elementId=1&renderMode=poppedOut&displayMode=full&frbrVersion=&vid=NCHU&tab=default_tab&dscnt=0&vl(freeText0)=Data%20Science%20from%20Scratch-%20First%20Principles%20with%20Python&dstmp=1599297416854)
- Chapters 1-2 of Hands-On Machine Learning [with Scikit-Learn, Keras, and TensorFlow](dds.lib.nchu.edu.tw:1701/primo_library/libweb/action/display.do?tabs=detailsTab&ct=display&fn=search&doc=NCHU_ALEPH007199982&indx=1&recIds=NCHU_ALEPH007199982&recIdxs=0&elementId=0&renderMode=poppedOut&displayMode=full&frbrVersion=&frbg=&&vl(1UI0)=contains&dscnt=0&scp.scps=scope:(%22NCHU%22),primo_central_multiple_fe&tb=t&vid=NCHU&mode=Basic&vl(10871853UI0)=any&srt=rank&tab=default_tab&vl(12353753UI1)=all_items&dum=true&vl(freeText0)=Hands-On%20Machine%20Learning%20with%20Scikit-Learn,%20Keras,%20and%20TensorFlow&dstmp=1599297498141)

### Homework: [diabetes data](https://scikit-learn.org/stable/modules/generated/sklearn.datasets.load_diabetes.html#sklearn.datasets.load_diabetes)

- Fit a multiple linear regression model by minimizing the structure risk, i.e., equation (5), by [Ridge](https://scikit-learn.org/stable/modules/generated/sklearn.linear_model.Ridge.html) with alpha=0.1.
- Find an appropriate hyperparameter alpha by grid search that has the minimum estimated risk (hint: use either [GridSearchCV](https://scikit-learn.org/stable/modules/generated/sklearn.model_selection.GridSearchCV.html#sklearn.model_selection.GridSearchCV) or [RidgeCV\)](https://scikit-learn.org/stable/modules/generated/sklearn.linear_model.RidgeCV.html)